# *Algoritmo de Escape para Crear Algoritmo de Escape para Crear un Fractal Utilizando MPI un Fractal Utilizando MPI*

*Ing. Jes˙s Antonio £lvarez Cedillo. Profesor del CIDETEC-IPN.*

S **S**creación depende de las reglas de irregularidad
Aur e define como fractal a aquellos objetos cuya o de fragmentación al ser estudiadas por un proceso matemático determinado, es definida también como un objeto matemático de dimensión no entera.

Según B. Mandelbrot [1] se considera fractal a aquel objeto o estructura que consta de fragmentos con orientación y tamaño variable pero de aspecto similar. Esta caracterÌsticaladaalfractal algunaspropiedadesgeomÈtricas especiales en que dependen de su longitud y la relación entre el área de su superficie y su volumen.

Estas propiedades especiales hacen que se requieran otras herramientas matemáticas diferentes a las comunes para poder explicar sus características. En el cuerpo humano existen estructuras con geometría fractal, como son la red vascular, las ramificaciones bronquiales, la red neuronal, la disposición de las glándulas, etc.

La importancia que tiene esta geometría fractal en el organismo es que permite optimizar la función de los sistemas debido a que en el mínimo espacio tienen la máxima superficie. Al existir estructuras con geometría fractal deducimos que deben ser posibles los fenómenos con características fractales al poder poseer estos fenómenos unos patrones que se repiten constantemente en diferentes escalas de tiempo. Es importante mencionar que cumple con las reglas de paralelización al tener la característica antes mencionada.

Estos fenómenos son analizados por lo general con el uso de herramientas matemáticas de la geometría fractal. De acuerdo a H.P. Koch [2], la teoría fractal puede ser considerada como una herramienta válida y útil para el estudio de fenómenos dinámicos en el cuerpo humano o

en la naturaleza y nos permite una aproximación más acorde con la complejidad y la ausencia de linealidad existente en dichos procesos.

#### **APLICACIONES DE LOS FRACTALES**

Aunque puedan parecer simples figuras creadas para uso y entretenimiento de los matemáticos, existen muchas aplicaciones de los fractales tanto a nivel teórico como en el práctico. Considerando la gran variedad de áreas de estudio científico y su gran importancia es imposible hacer una lista de aplicaciones por lo que consideré para este trabajo solo las más importantes.

Su aplicación en el campo de las ciencias abstractas ha sido realmente grande y una de sus aplicaciones en donde se ha comportado como una innovación, es el estudio de las soluciones de sistemas de ecuaciones de segundo grado. Aunque se han hecho consideraciones donde son utilizados los fractales para resolver ecuacio-

El matemático John Hubbard, de nacionalidad estadounidense, presento un trabajo utilizando el método de Newton [3], para resolver ecuaciones, para realizar esto evaluó desde diferentes puntos iniciales a cada una de las soluciones. Usando su computadora para realizar la exploración y asignando un color a cada cuenca, Hubbard comprobó que los límites de estas regiones del plano no estaban bien definidos. En estos lÌmites se encontraba puntos de un color dentro de otros puntos de color y conforme la rejilla de números y se iba ampliando a medida que más compleja se iba revelando la frontera. En realidad, podía considerarse que no existía tal fron-

tera.<br>Generalmente las aplicaciones más comunes son generadas por la física o la sismología, pero el campo donde más aplicaciones se han encontrado ha sido en el tratamiento de las imágenes.

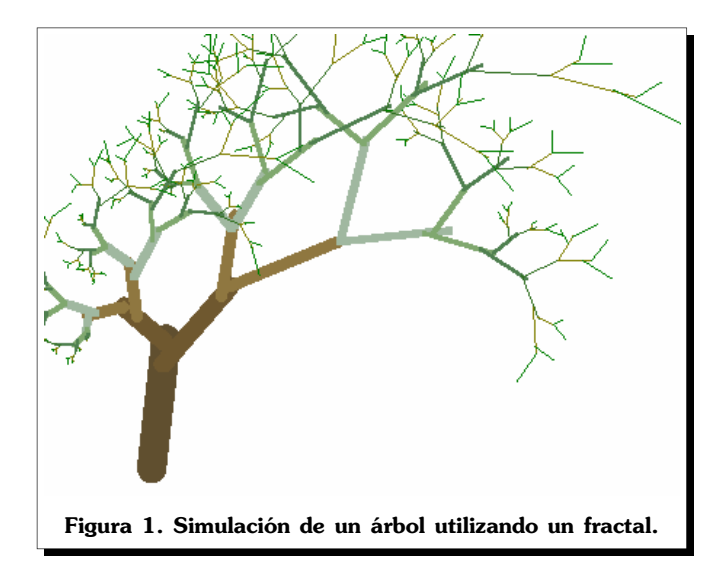

Michael Barnsley fue el pionero en el tratamiento de imágenes a partir de su denominada transformación fractal [4]. Ésta consiste en el proceso contrario a la formación de un fractal, es decir, en lugar de crear una figura a partir de unas reglas determinadas, se buscan las reglas que forman una figura más determinada. Los fractales se utilizan para comprimir imágenes digitalizadas de forma que ocupen menos espacio y puedan ser transmitidas a una mayor velocidad y con menores recursos de computo.

En la industria del cine es de gran utilidad a la hora de crearlos espectacularesefectos especialesde lasgran des producciones, ya que es fácil crear todo tipo de paisajes y fondos a través de los fractales.

En la **figura 1** se ve un fractal generado por un programa de alto rendimiento en gráficos que simula un árbol.

En el mundo de la música los fractales juegan un papel muy importante en la composición, en especial, de música tecno o de bases rítmicas para cualquier otro tipo de música. En el mundo de la biología., Se pueden apreciar grandes ejemplos de estructuras fractales en el cuerpo humano como la red de venas y arterias. A partir de un vaso sanguíneo grande como la aorta va saliendo vasos más pequeños hasta la aparición de los finísimos capilares de forma que cubran el mayor espacio posible para llevar nutrientes a las cÈlulas. Por otro, se cree adivinar cierta similitud entre la generación de fractales y el código genético, ya que en ambos casos a partir de una información muy reducida en apariencia, surgen complejas estructuras.

*MARCO TEÓRICO* 

## **FRACTALES <sup>Y</sup> CAOS**

La dimensión fractal es un índice matemático que es posible calcular y que nos permite cuantificar las características de los objetos o fenómenos fractales. Este índice puede calcularse de varias formas. Por lo general es utilizado un modelo matemático llamado el exponente de Hurst.

La concepción de dimensión que nosotros usamos normalmente en la euclidiana clásica, es la que una dimensión es una recta, dos dimensiones forman un plano y tres dimensiones forman un objeto con volu men. A estas coordenadas les llamamos el eje X o largo, el ejeYo alto y el ejeZprofundidado espesor. Ver**figura 2**.

La geometría fractal y los descubrimientos de la ciencia del Caos se basan en los números complejos. A diferencia del resto de los números, los números complejos no existen sobre la recta numérica en lo absoluto, ni siquiera en aproximación, como en el caso de los números reales. Los números complejos solo existen en un plano de x-y que involucra a los llamados números imaginarios. Tienen únicamente una referencia indirecta con la recta numérica.

## **LOS N⁄MEROS COMPLEJOS**

Los números complejos son una combinación de números imaginarios que no tienen lugar físico sobre la

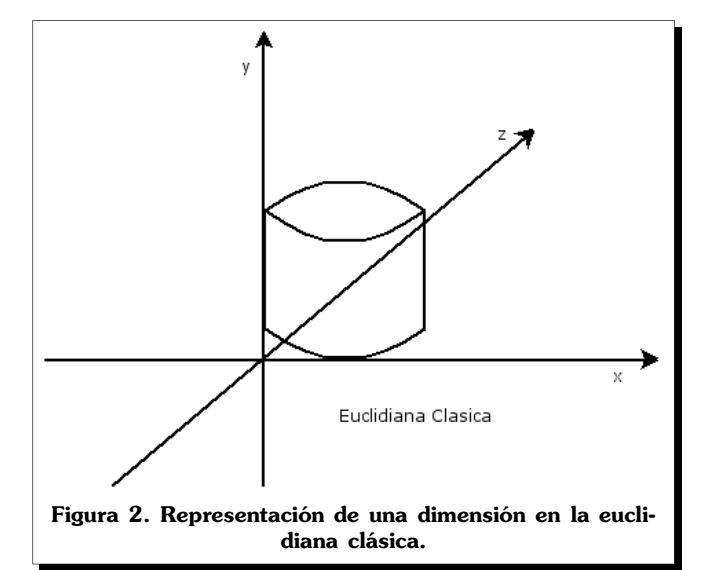

XV 131 polibits 31

recta numérica, y de cualquier otro tipo de número que si tenga un lugar definido sobre la recta numérica. En las matemáticas los números complejos se representan me-<br>diante una letra z, la cual define al número complejo como:

 $z=a+b$ .

donde:

a= número real

 $b =$ número imaginario

Tanto las partes real como la imaginaria del número complejo pueden ser positivas o negativas, y cualquiera de los dos puede ser entero o fraccional. Los números complejos pueden fácilmente sumarse, restarse, multiplicarse o dividirse. El uso de x y y proporciona una referencia al plano cartesiano, lo cual ayuda al mejor entendimiento de los números complejos.

El eje x es la representación de la recta numérica, que se representa en forma horizontal. Mientras que el eje y representa la línea de los números imaginarios, de raíces cuadradas negativas. El eje y se muestra verticalmente para crear un plano de números complejos.

como z= x + Hill

x= número real

 $y =$ número imaginario

Todo número no-complejo tiene un lugar sobre la unidimensional recta numérica, mientras que todo número complejo tiene un lugar sobre el plano más amplio de dos dimensiones de los números que se denomina como el plano complejo. De manera que para localizar un n˙mero complejo hayque referirse al ejehorizontal para localizar su parte numérica real y al eje vertical para ubicar su parte numérica imaginaria. Esto contrasta con todos los números que pueden localizarse en un punto que se encuentra sobre una línea recta unidimensional.

La representación de un numero en el plano por ejemplo 2-3i complejo seria mostrado en la **figura 3**.

Si ahora consideramos que existe una línea irregular, esta tiende a formar una superficie, y si se dobla se convierte en un volumen; esta es una técnica muy general de convertir un objeto en un plano en un objeto con tres dimensiones. Muchas estructuras naturales tienen

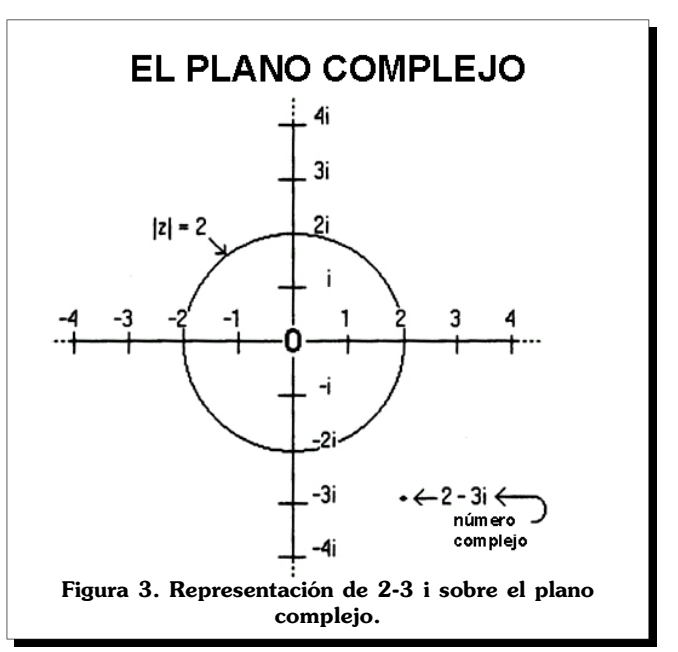

estas características; por lo que, geométricamente, estas estructuras podrían tener una dimensión no entera entre dos y tres dimensiones.

De esta forma la dimensión fractal es un índice que nos permite analizar mejor las características geométricas de los objetos usando la geometría fractal. Los fenómenos con comportamiento fractal pueden ser repre sentados por medio de gráficos de líneas, y en estos gráficos se mide su dimensión fractal y de esta forma el análisis de la complejidad de su dinámica caótica. Es posible considerar que la relación más importante entre el caos y los fractales, esta en que los fractales son la representación grafica del caos.

La relación existente entre el caos y los fractales es posible ya que los fractales son figuras geométricas con un cierto patrón que se repite infinitamente y a múltiples escalas, si son observadas detenidamente se podrá descubrir que en ese patrón se encontrarán los mismos componentes hasta el infinito. Esto lo podemos verificar si observamos el fractal a diversas escalas cada vez más pequeñas. Un fractal sin dimensión entera representa la forma grafica en la solución de las ecuaciones caóticas.

De manera simple entonces es posible definir un fractal como una figura geométrica con una estructura muy compleja y pormenorizada a cualquier escala la cual tiene las siguientes características:

1. Los fractales son figuras geométricas, aunque no se ajusten y sea imposible su definición por medio de los conceptos y métodos clásicos vigentes desde Euclides.

- 2. Se originan a partir de unas situaciones iniciales o reglas muy básicas, que darán lugar a figuras extremadamente complejas.
- 3. La autosemejanza.. Es definida como la simetría existente dentro de una escala, esta característica los vuelve recurrentes y paralelizables.

ANÁLISIS DEL ALGORITMO Y SU SOLUCIÓN PARALELA

## **EL FRACTAL DE MANDELBROT**

El fractal mas conocido y sin duda él mas analizado es el fractal de Mandelbrot. Para muchos expertos se trata del objeto más complejo de todas las ciencias exactas. Resulta increíble observar su infinita complejidad, y su belleza la cual es indescriptible. Ver figura 4.

El descubrimiento y su definición formal fue un proceso muy complejo y fue precedido por los estudios de Gaston Julia y Pierre Gatou durante la I Guerra Mundial. Estos estudios originaron los fractales de Julia y fueron redescubiertos por Benoit Mandelbrot a finales de los 70.

El fractal de Mandelbrot consiste en una serie de números complejos que cumplen una propiedad matemática en la cual, cada numero está compuesto por una parte real y otra imaginaria representada por i, que es igual a la raíz cuadrada de -1, de la siguiente forma:

 $2 + 3i$ .

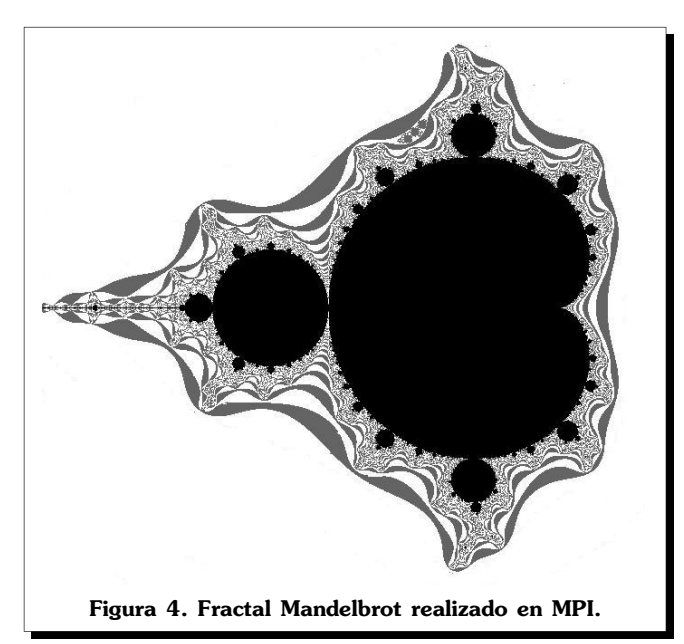

Entonces, tomamos, un número cualquiera C y lo elevamos al cuadrado. Al número obtenido le sumamos C y lo volvemos a elevar al cuadrado y continuamos una y otra vez con el mismo proceso:

Esto genera la siguiente ecuación:

$$
z \to z^2 + C \tag{1}
$$

Es posible que puedan existir dos resultados en este proceso iterativo:

- a. El número puede escapar al infinito alejándose del centro del plano y no pertenece al fractal de Mandelbrot.
- b. El numero obtenido y el punto se encuadre se encuentran dentro del fractal.

#### **CONSTRUCCIÓN DEL ALGORITMO**

Los puntos que pertenecen al Conjunto de Mandelbrot son aquellos puntos que hacen que partiendo del origen, mantienen al menos de 2 unidades del origen, independientemente del número de puntos a evaluar que se realicen.

Para saber si un punto P(a,b) del plano pertenece al Conjunto de Mandelbrot debemos seguir el siguiente procedimiento:

- a. Siempre se evalúa del origen de coordenadas  $Z_0 = (0,0)$
- b. De este punto se dirige al primer punto a evaluar  $Z_1 = (a,b)$
- c. El próximo punto a evaluar será el punto  $Z_2 = (x_2, y_2)$ , cuyas coordenadas están definidas por el siguiente algoritmo:

$$
Z_2 = (Z_1)^2 + (a, b)
$$

De esto se deduce que para el «enésimo punto de evaluación n»:

$$
Z_{n} = (Z_{n-1})^{2} + (a,b)
$$

es decir  $x_n = (x_{n-1})^2 - (y_{n-1})^2 + a$ 

$$
y_n = 2 x_{n-1} y_{n-1} + b
$$

Si después de realizar la gráfica, el punto  $Z_{n}$  se encuentra a una distancia menor que 2 unidades del origen,

XV 1 31

entonces el punto P(a,b) pertenece al Conjunto de Man delbrot.

En la práctica puede resultar complicado realizar un numero muy grande de iteraciones, de forma que se debe de evaluar el conjunto de Mandelbrot por aproximacio nes, existen dos aspectos de este proceso que se debe de saber,cuando se encuentra el punto dentro del conjunto o cuando no lo está.<br>A continuación veremos dos ejemplos de este proce-

so, para conocer el funcionamiento correcto del algorit mo, se le darán valores y se solucionará la ecuación cuando:

#### **E<sup>L</sup> PUNTO PUEDE ESCAPAR AL INFINITO ALEJ£NDOSE DEL CENTRO DEL PLANO <sup>Y</sup> NO PERTENECE AL FRACTAL DE MANDELBROT**

Veamos como se comporta un punto con un color particular dentro del plano, empezaremos con un punto fuera del conjunto del Mandelbrot:

## $C = -0.5 + i$

Iteracionando la función  $Z_n = Z_{n-1}^2 + C$  produce los siguientes valores

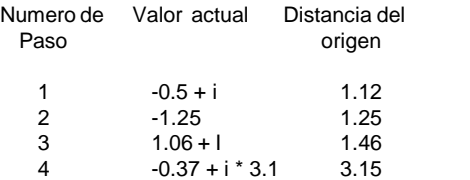

En la tercera iteración se aprecia que la distancia de  $\rightarrow$ el punto de origen es mas grande de dos. Esto nos indica

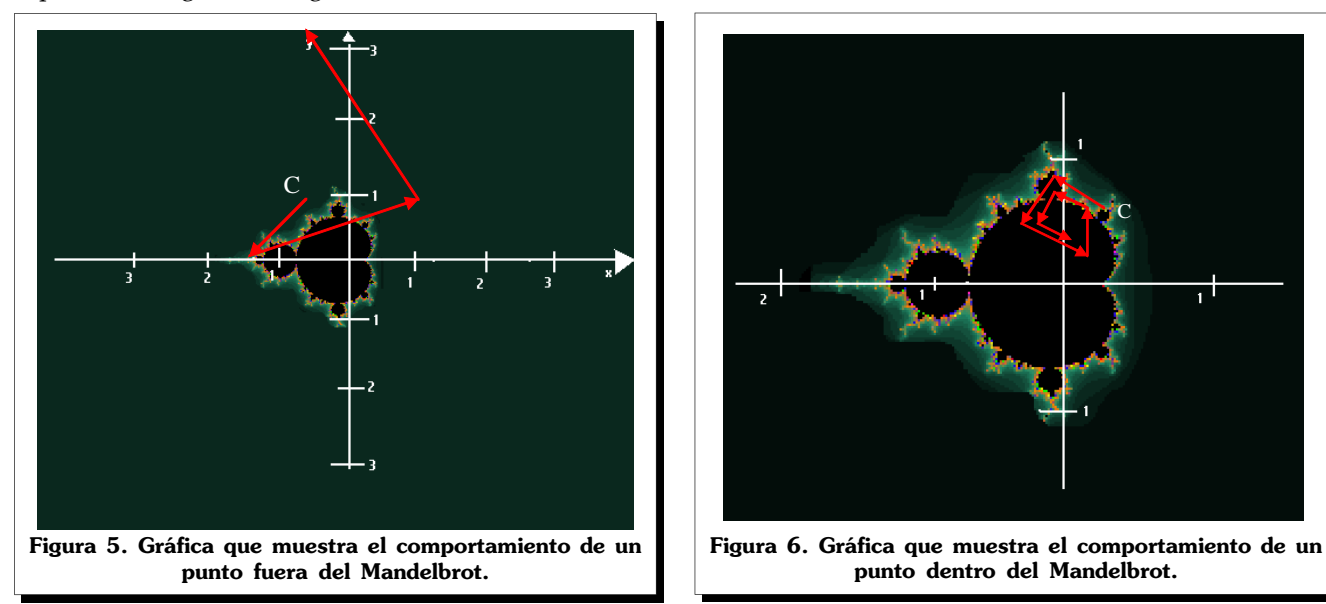

que el punto C no se mantiene dentro del conjunto del Mandelbrot, ver **figura 5**.

#### **E<sup>L</sup> NUMERO OBTENIDO <sup>Y</sup> EL PUNTO SE ENCUADRE SE ENCUENTRAN DENTRO DEL FRACTAL**

Si se hace el mismo procedimiento con un punto dentro del conjunto del Mandelbrot **C = 0.2 + i \* 0.5**. En este caso, la distancia de el punto de origen nunca será mayor a dos. Cuando se alcanza el numero máximo de iteraciones por ejemplo 200 es asumido que el punto inicial C se encuentra dentro del conjunto Mandelbrot y es pintado en negro.

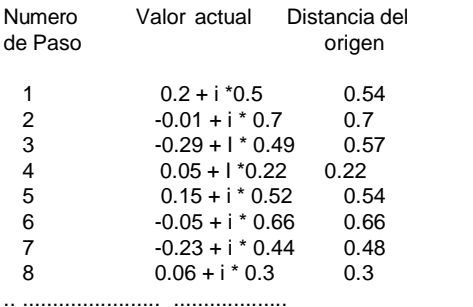

#### Ver **figura 6**.

La función equivalente en lenguaje C seria la siguiente:

void compute(double x, double y, double c\_real, double c\_imag, double \*ans\_x, double \*ans\_y)

{\*ans\_x <sup>=</sup> x\*x - y\*y <sup>+</sup> c\_real;  $*ans_y = 2**y + c_ima;$ 

}

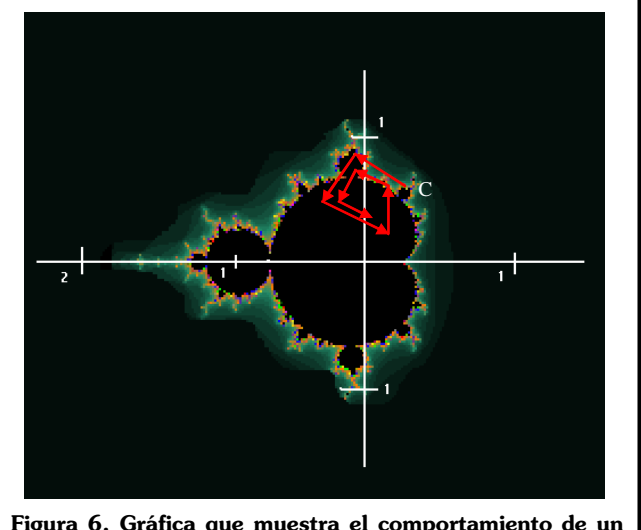

Como se puede observar esta función es definida de manera tal que pueda re utilizarse en un proceso recur sivo.

#### *RESULTADOS*

Un problema que se presento en el desarrollo del proyecto fue la manera de poder almacenar el resultado en un archivo gráfico, es importante reconocer el entorno de programación MPI contiene aun, un limitado entorno gráfico y aunque existe el entorno MPE, no seria posible guardarlo en un archivo.

Investigando la manera de generar este archivo se encontró la manera de crear archivos PGM (Portable greyscaleimages)yaque es simple,bajoelinconveniente de que genera archivos en escalas de grises.

Para esto se le agrego al algoritmo la librería pgm.h.

La función pgmWriterHeader es utilizada con la declaración de una variable tipo archivo para generar la cabecera del lectura y la función converttoworld convierte cada dato calculado en pixeles que son escritos a continuación de la cabecera.

La funciones descritas son las siguientes :

a. Funcion de creación de cabecera:

void pgmWriteHeader ( FILE \*f, int width, int height, int maxval ) { fprintf ( f, «P5\n%d %d\n%d\n», width, height, maxval ); }

b. Función de escritura de datos :

void convertToWorld ( intix, int iy, int imgsize, double xmin, double xmax, double ymin, double ymax, double \*xw, double \*yw ) {

double x, y;  $x = ix$ ;  $y = \text{imgsize} - \text{iy};$ x /= imgsize; // normaliza  $y$  /= imgsize;  $x = (x * (xmax-xmin) + xmin)$ ;  $y = (y * (ymax-ymin) + ymin);$  $*xw = x$ ;  $*$ yw = y; }

Como resultado de este análisis se deriva el siguiente programa

#include <stdio.h> #include <math.h> #include <sys/time.h> #include «mpi.h»

Se incluye una función que calcule la distancia entre x y y:

double distance(double x, double y)

return( $x^*x + y^*y$ ); }

{

Por último se hace la integración de mpi sobre la ecuación de donde se tiene el siguiente programa:

```
/* Autor: M.C. Jesús Antonio Alvarez Cedillo
CIDETEC-IPN
Dibujo de un Mandelbrot usando comandos MPI y MPE
void compute(double x, double y, double c_real, double c_imag,
 double *ans_x, double *ans_y)
 *ans_x = x*x - y*y + c_{real};*ans_y = 2*xy + c_imag;
}
double distance(double x, double y)
{
/* calcula la distancia entre x y y. * Recibe: doubles x y y. * Regresa x^2 + y^2.
*/
 return(x^*x + y^*y);
}
/* salida de la cabecera del archivo PGM*/ void pgmWriteHeader ( FILE *f, int width, int height, int maxval )
{
fprintf ( f, «P5\n%d %d\n%d\n», width, height, maxval );
}<br>void convertToWorld ( int ix, int iy, int imgsize, double xmin, double
xmax,<br>double ymin, double ymax, double *xw, double *yw )
{
double x, y; x = i x;y = image iy;
x /= imgsize; // normaliza
y /= imgsize;
x = (x * (xmax-xmin) + xmin);
y = (y * (ymax-ymin) + ymin);*xw = x*yw = y;
}
```

```
/* Programa principal */
```
XV 131 polibits 35

int main(int argc, char\* argv[])

{const int IMAGE\_SIZE <sup>=</sup> 1024; const int MAX\_ITER = 255;

int n, ix, iy;

double r\_min, r\_max; double i\_min, i\_max; double x, y, c\_real, c\_imag;

MPI\_Init(&argc,&argv);

#### /\* Ingreso

printf(«\nIngresa el rango sobre la exis REAL (ej, -2,2): «); scanf («%lf,%lf», &r\_min, &r\_max ); printf(«\n Ingresa el rango sobre la exis IMAGINARIO(ej, -2,2):»); scanf («%lf,%lf», &i\_min, &i\_max );

FILE  $*f = fopen$  ( «mandel.pgm», «w» ); pgmWriteHeader (f, IMAGE\_SIZE, IMAGE\_SIZE, 255 );

for (iy = 0; iy <  $IMAGE_SIZE$ ; iy++)

for ( $ix = 0$ ;  $ix < IMAGE_SIZE$ ;  $ix++$ )

convertToWorld ( ix, iy, IMAGE\_SIZE, r\_min, r\_max, i\_min, i\_max, &c\_real, &c\_imag );

```
x = y = 0.0;
n = 0;
```
{

{

while  $(n < MAX$  ITER && distance $(x, y) < 4.0$ )

{compute(x,y,c\_real,c\_imag,&x,&y); n++; }

```
if (n < MAX_ITER)
  fputc ( n%2?255:100, f ); else
  fputc ( 0, f );
}
```
fclose ( f );

}

MPI\_Finalize(); }

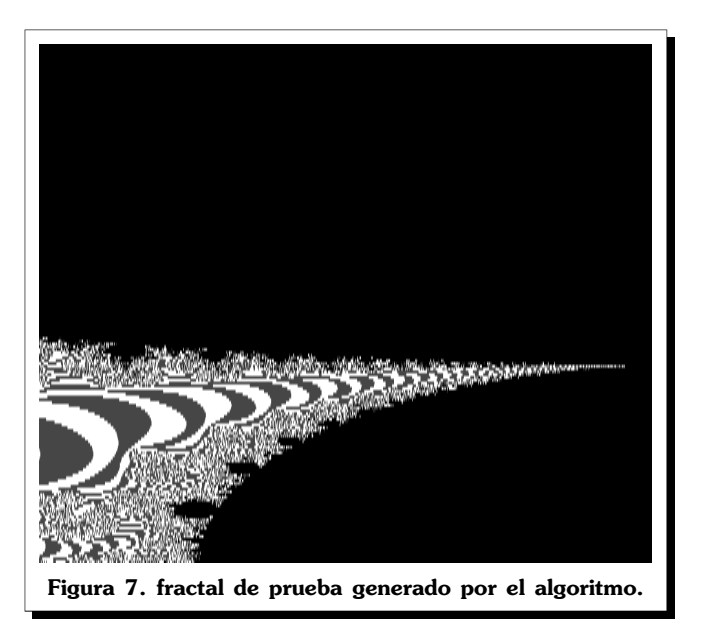

El algoritmo trabajó muy bien para diferentes rangos de evaluación del conjunto de Mandelbrot, a una velocidad muy aceptable y con resultados mas que estupendos, un ejemplo de esto se muestra en la **figura 7** donde se genera un fractal en el rango de x real (-0.25,- 0.125) y en el rango de x imaginario (-0.125,-0.62).

Comopuedeobservarse sedebede ingresarunrango de valores en los Reales y en los Imaginarios para que en relación a estos valores se puedan realizar las iteraciones.

## *CONCLUSIONES*

La construcción de un algoritmo paralelo ya es una tarea compleja que involucra la manera como los datos deberán de ser manejados, el manejo de las iteraciones y el desempeño óptimo que mejore la velocidad de procesamiento. Por otro lado la cuarta dimensión es el hogar de los números complejos y de la geometría fractal.. Se trata del continuo espacio-temporal del hombre y la naturaleza, en donde existe un constante cambio basado en la retroalimentación. Como lo descubrió Mandelbrot, la cuarta dimensión incluye no solo a las tres primeras dimensiones, sino también a los intervalos existentes entre ellas, las dimensiones fractales.

La fórmula de Mandelbrot es un resumen de sus descubrimientos en la geometría fractal de la naturaleza [1], en el mundo real de la cuarta dimensión. Esto contrasta con el mundo idealizado de las formas euclidianas de las dimensiones primera, segunda y tercera. Estas formas habían preocupado a la casi totalidad de los matemáticos anteriores a Mandelbrot. La geometría euclidiana estaba relacionada con una perfección abstracta que es prácticamente inexistente en la naturaleza. Esta era incapaz de describir la forma de una nube, de una montaña, de una playa o de un árbol. El uso de nuevos algoritmos que utilicen MPI para resolver problemas de fractales proporcionan al investigador nuevas herramientas de referencia.

En su libro "The Fractal Geometry of Nature" (La Geometría Fractal de la Naturaleza), Mandelbrot menciona [1]: "las nubes no son esferas, las montañas no son conos, las playas no son círculos, y los ladridos no son agradables, ni la luz viaja en línea recta."

A cual comentario anexo: "Nada en este mundo es lo que aparenta ser"

## 5. BIBLIOGRAFÍA

- $[1]$ Mandelbrot, B. The fractal geometry of nature. Freeman and Co. 1977.
- $[2]$ Prusinkiewicz, P.; Sandness, G. Koch curves as attractors and repellers. IEEE Computer, 1988
- $[3]$ Hubbard and Schleicher and Sutherland. How To Find All Roots of Complex Polynomials by Newton's Meted. INVMATH: Inventiones Mathematica, 2001
- $[4]$ Michael Barnsley. Fractals Everywhere. Academic Press Inc., second edition 1993. BRIGGS, J. PEAT, F.D. Turbulent Mirror. Harper & Row Pub. USA. 1989.